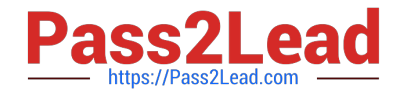

# **PROFESSIONAL-CLOUD-DEVELOPERQ&As**

Professional Cloud Developer

# **Pass Google PROFESSIONAL-CLOUD-DEVELOPER Exam with 100% Guarantee**

Free Download Real Questions & Answers **PDF** and **VCE** file from:

**https://www.pass2lead.com/professional-cloud-developer.html**

100% Passing Guarantee 100% Money Back Assurance

Following Questions and Answers are all new published by Google Official Exam Center

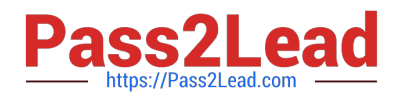

**https://www.pass2lead.com/professional-cloud-developer.html** 2023 Latest pass2lead PROFESSIONAL-CLOUD-DEVELOPER PDF and VCE dumps Download

- **B** Instant Download After Purchase
- **@ 100% Money Back Guarantee**
- 365 Days Free Update
- 800,000+ Satisfied Customers

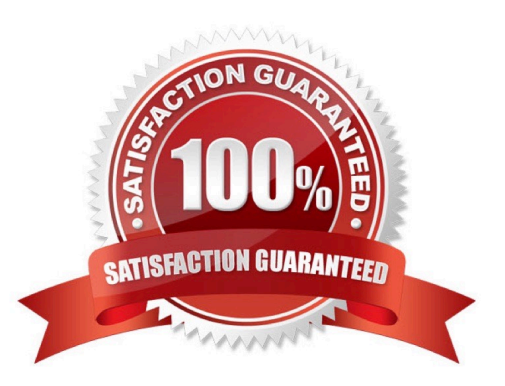

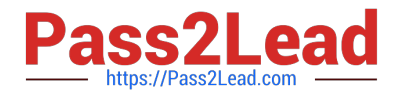

#### **QUESTION 1**

You are deploying your applications on Compute Engine. One of your Compute Engine instances failed to launch. What should you do? (Choose two.)

- A. Determine whether your file system is corrupted.
- B. Access Compute Engine as a different SSH user.
- C. Troubleshoot firewall rules or routes on an instance.
- D. Check whether your instance boot disk is completely full.
- E. Check whether network traffic to or from your instance is being dropped.

Correct Answer: AD

https://cloud.google.com/compute/docs/troubleshooting/vm-startup

#### **QUESTION 2**

Your teammate has asked you to review the code below, which is adding a credit to an account balance in Cloud Datastore. Which improvement should you suggest your teammate make?

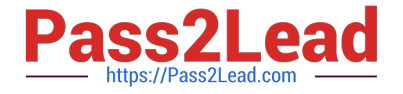

```
apiVersion: apps/v1
kind: Deployment
metadata:
  name: ecommerce-frontend-deployment
spec:
 replicas: 3
  selector:
   matchLabels:
      app: ecommerce-frontend
  template:
   metadata:
      labels:
        app: ecommerce-frontend
   spec:
     containers:
     - name: ecommerce-frontend-webapp
        image: ecommerce-frontend-webapp:1.7.9
       ports:
        - containerPort: 80
```
- A. Get the entity with an ancestor query.
- B. Get and put the entity in a transaction.
- C. Use a strongly consistent transactional database.
- D. Don\\'t return the account entity from the function.

```
Correct Answer: A
```
## **QUESTION 3**

Your company needs a database solution that stores customer purchase history and meets the following requirements:

Customers can query their purchase immediately after submission.

Purchases can be sorted on a variety of fields.

Distinct record formats can be stored at the same time.

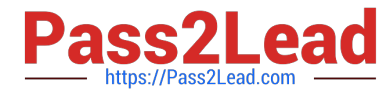

Which storage option satisfies these requirements?

- A. Firestore in Native mode
- B. Cloud Storage using an object read
- C. Cloud SQL using a SQL SELECT statement
- D. Firestore in Datastore mode using a global query

Correct Answer: A

#### **QUESTION 4**

Your application is composed of a set of loosely coupled services orchestrated by code executed on Compute Engine. You want your application to easily bring up new Compute Engine instances that find and use a specific version of a service. How should this be configured?

A. Define your service endpoint information as metadata that is retrieved at runtime and used to connect to the desired service.

B. Define your service endpoint information as label data that is retrieved at runtime and used to connect to the desired service.

C. Define your service endpoint information to be retrieved from an environment variable at runtime and used to connect to the desired service.

D. Define your service to use a fixed hostname and port to connect to the desired service. Replace the service at the endpoint with your new version.

Correct Answer: A

https://cloud.google.com/service-infrastructure/docs/service-metadata/reference/rest#service-endpoint

#### **QUESTION 5**

Your company\\'s development teams want to use various open source operating systems in their Docker builds. When images are created in published containers in your company\\'s environment, you need to scan them for Common Vulnerabilities and Exposures (CVEs). The scanning process must not impact software development agility. You want to use managed services where possible. What should you do?

A. Enable the Vulnerability scanning setting in the Container Registry.

B. Create a Cloud Function that is triggered on a code check-in and scan the code for CVEs.

C. Disallow the use of non-commercially supported base images in your development environment.

D. Use Cloud Monitoring to review the output of Cloud Build to determine whether a vulnerable version has been used.

Correct Answer: A

https://cloud.google.com/container-analysis/docs/os-overview

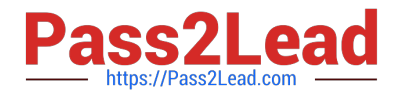

#### **QUESTION 6**

You manage a microservices application on Google Kubernetes Engine (GKE) using Istio. You secure the communication channels between your microservices by implementing an Istio AuthorizationPolicy, a Kubernetes NetworkPolicy, and mTLS on your GKE cluster. You discover that HTTP requests between two Pods to specific URLs fail, while other requests to other URLs succeed. What is the cause of the connection issue?

A. A Kubernetes NetworkPolicy resource is blocking HTTP traffic between the Pods.

B. The Pod initiating the HTTP requests is attempting to connect to the target Pod via an incorrect TCP port.

C. The Authorization Policy of your cluster is blocking HTTP requests for specific paths within your application.

D. The cluster has mTLS configured in permissive mode, but the Pod\\'s sidecar proxy is sending unencrypted traffic in plain text.

Correct Answer: C

#### **QUESTION 7**

You are deploying a microservices application to Google Kubernetes Engine (GKE). The application will receive daily updates. You expect to deploy a large number of distinct containers that will run on the Linux operating system (OS). You want to be alerted to any known OS vulnerabilities in the new containers. You want to follow Google-recommended best practices. What should you do?

A. Use the gcloud CLI to call Container Analysis to scan new container images. Review the vulnerability results before each deployment.

B. Enable Container Analysis, and upload new container images to Artifact Registry. Review the vulnerability results before each deployment.

C. Enable Container Analysis, and upload new container images to Artifact Registry. Review the critical vulnerability results before each deployment.

D. Use the Container Analysis REST API to call Container Analysis to scan new container images. Review the vulnerability results before each deployment.

Correct Answer: B

https://cloud.google.com/container-analysis/docs/automated-scanning-howto https://cloud.google.com/containeranalysis/docs/os-overview says: The Container Scanning API allows you to automate OS vulnerability detection, scanning each time you push an image to Container Registry or Artifact Registry. Enabling this API also triggers language package scans for Go and Java vulnerabilities (Preview).

#### **QUESTION 8**

You are running a web application on Google Kubernetes Engine that you inherited. You want to determine whether the application is using libraries with known vulnerabilities or is vulnerable to XSS attacks. Which service should you use?

A. Google Cloud Armor

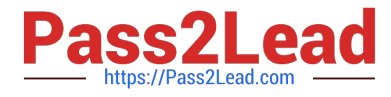

- B. Debugger
- C. Web Security Scanner
- D. Error Reporting

Correct Answer: C

https://cloud.google.com/security-command-center/docs/concepts-web-security-scanner-overview Web Security Scanner identifies security vulnerabilities in your App Engine, Google Kubernetes Engine (GKE), and Compute Engine web applications. It crawls your application, following all links within the scope of your starting URLs, and attempts to exercise as many user inputs and event handlers as possible.

#### **QUESTION 9**

You recently deployed your application in Google Kubernetes Engine, and now need to release a new version of your application. You need the ability to instantly roll back to the previous version in case there are issues with the new version. Which deployment model should you use?

A. Perform a rolling deployment, and test your new application after the deployment is complete.

B. Perform A/B testing, and test your application periodically after the new tests are implemented.

C. Perform a blue/green deployment, and test your new application after the deployment is complete.

D. Perform a canary deployment, and test your new application periodically after the new version is deployed.

Correct Answer: C

#### **QUESTION 10**

You are in the final stage of migrating an on-premises data center to Google Cloud. You are quickly approaching your deadline, and discover that a web API is running on a server slated for decommissioning. You need to recommend a solution to modernize this API while migrating to Google Cloud. The modernized web API must meet the following requirements:

1.

Autoscales during high traffic periods at the end of each month

2.

Written in Python 3.x

3.

Developers must be able to rapidly deploy new versions in response to frequent code changes You want to minimize cost, effort, and operational overhead of this migration. What should you do?

A. Modernize and deploy the code on App Engine flexible environment.

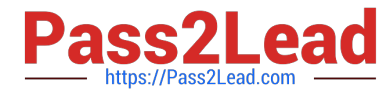

- B. Modernize and deploy the code on App Engine standard environment.
- C. Deploy the modernized application to an n1-standard-1 Compute Engine instance.

D. Ask the development team to re-write the application to run as a Docker container on Google Kubernetes Engine.

Correct Answer: B

https://cloud.google.com/appengine/docs/standard

#### **QUESTION 11**

You are developing an application using different microservices that should remain internal to the cluster. You want to be able to configure each microservice with a specific number of replicas. You also want to be able to address a specific microservice from any other microservice in a uniform way, regardless of the number of replicas the microservice scales to. You need to implement this solution on Google Kubernetes Engine. What should you do?

A. Deploy each microservice as a Deployment. Expose the Deployment in the cluster using a Service, and use the Service DNS name to address it from other microservices within the cluster.

B. Deploy each microservice as a Deployment. Expose the Deployment in the cluster using an Ingress, and use the Ingress IP address to address the Deployment from other microservices within the cluster.

C. Deploy each microservice as a Pod. Expose the Pod in the cluster using a Service, and use the Service DNS name to address the microservice from other microservices within the cluster.

D. Deploy each microservice as a Pod. Expose the Pod in the cluster using an Ingress, and use the Ingress IP address name to address the Pod from other microservices within the cluster.

Correct Answer: A

### **QUESTION 12**

You have an application deployed in production. When a new version is deployed, you want to ensure that all production traffic is routed to the new version of your application. You also want to keep the previous version deployed so that you can revert to it if there is an issue with the new version.

Which deployment strategy should you use?

- A. Blue/green deployment
- B. Canary deployment
- C. Rolling deployment
- D. Recreate deployment

Correct Answer: A

#### **QUESTION 13**

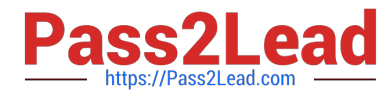

You are developing a single-player mobile game backend that has unpredictable traffic patterns as users interact with the game throughout the day and night. You want to optimize costs by ensuring that you have enough resources to handle

requests, but minimize over-provisioning. You also want the system to handle traffic spikes efficiently.

Which compute platform should you use?

- A. Cloud Run
- B. Compute Engine with managed instance groups
- C. Compute Engine with unmanaged instance groups
- D. Google Kubernetes Engine using cluster autoscaling

Correct Answer: A

#### **QUESTION 14**

You are developing an application that will allow clients to download a file from your website for a specific period of time. How should you design the application to complete this task while following Google-recommended best practices?

A. Configure the application to send the file to the client as an email attachment.

B. Generate and assign a Cloud Storage-signed URL for the file. Make the URL available for the client to download.

C. Create a temporary Cloud Storage bucket with time expiration specified, and give download permissions to the bucket. Copy the file, and send it to the client.

D. Generate the HTTP cookies with time expiration specified. If the time is valid, copy the file from the Cloud Storage bucket, and make the file available for the client to download.

Correct Answer: B

#### **QUESTION 15**

HipLocal is configuring their access controls.

Which firewall configuration should they implement?

- A. Block all traffic on port 443.
- B. Allow all traffic into the network.
- C. Allow traffic on port 443 for a specific tag.
- D. Allow all traffic on port 443 into the network.

Correct Answer: D

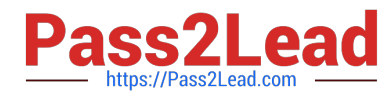

[PROFESSIONAL-CLOUD-](https://www.pass2lead.com/professional-cloud-developer.html)[DEVELOPER PDF Dumps](https://www.pass2lead.com/professional-cloud-developer.html)

[PROFESSIONAL-CLOUD-](https://www.pass2lead.com/professional-cloud-developer.html)[DEVELOPER Study Guide](https://www.pass2lead.com/professional-cloud-developer.html)

[PROFESSIONAL-CLOUD-](https://www.pass2lead.com/professional-cloud-developer.html)[DEVELOPER Braindumps](https://www.pass2lead.com/professional-cloud-developer.html)